**Background:** Recently, (October 25, 2022) The US Geological Survey (USGS) reported a 5.1 magnitude earthquake in Seven Trees, near San Jose, California on Tuesday.

If an earthquake hits, immediate damage assessments would be of use to emergency services so that limited resources could be directed to areas with heavy damage. Also, did any fires start?

## DRILL EXERCISE: NET AGENDA: *DRILL DRILL Earthquake net activated drill drill. USE format Tango 9A OR 9M; ALL STATIONS CONTDUCT QWA PROCEDURE.*

DRILL on Thursday will be for all stations to advise in their report "Drill" and then provide a report as set forth below:

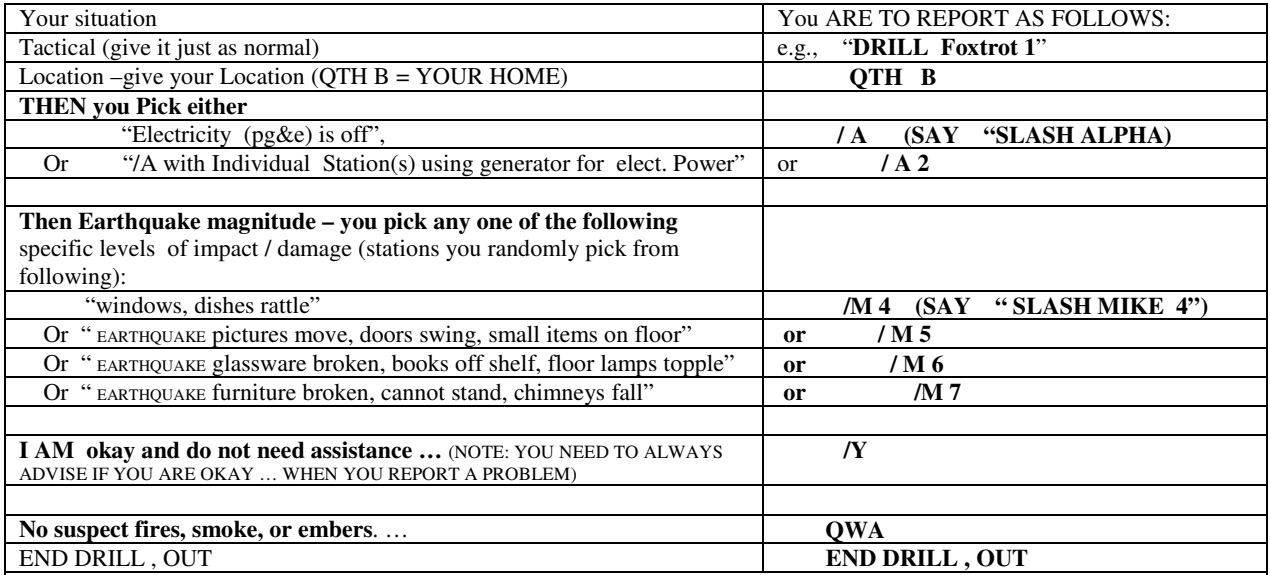

Example report for Village Stations. All other AREAS please join in and participate.

**STATION REPORT:** " DRILL Foxtrot 1 QTH B Slash Alpha 2 Slash MIKE 5

Slash YANKEE QWA END DRILL OUT"

NCS: "Roger Foxtrot 1" (pause) "next"

**NOTES:** PLEASE REVIEW THE ATTACHED FORMAT which is the Q CODES ONLY PAGE (HIT CONTROL KEY AND LEFT MOUSE BUTTON TO BRING UP DOCUMENT) with the exact meaning of each of the above Q Codes. For non – emergency traffic, Q Codes are used for rapid assessment of the situation and to help the person doing the mapping to quickly receive, record, summarize and have net control makes recommendations. These are the IDENTICAL Q CODES which are ON FORMATS TANGO 9A AND TANGO 9M .

THIS Q CODES ONLY PAGE SHOULD ALWAYS BE WITH YOUR RADIO.

**IN THE NEAR FUTURE**, WE WILL INJECT EMERGENCY 911 RELAY TRAFFIC INTO THE NET.